# **Arduino Reference Sheet**

More info at: <https://www.arduino.cc/reference/en/>

### **Program Skeleton**

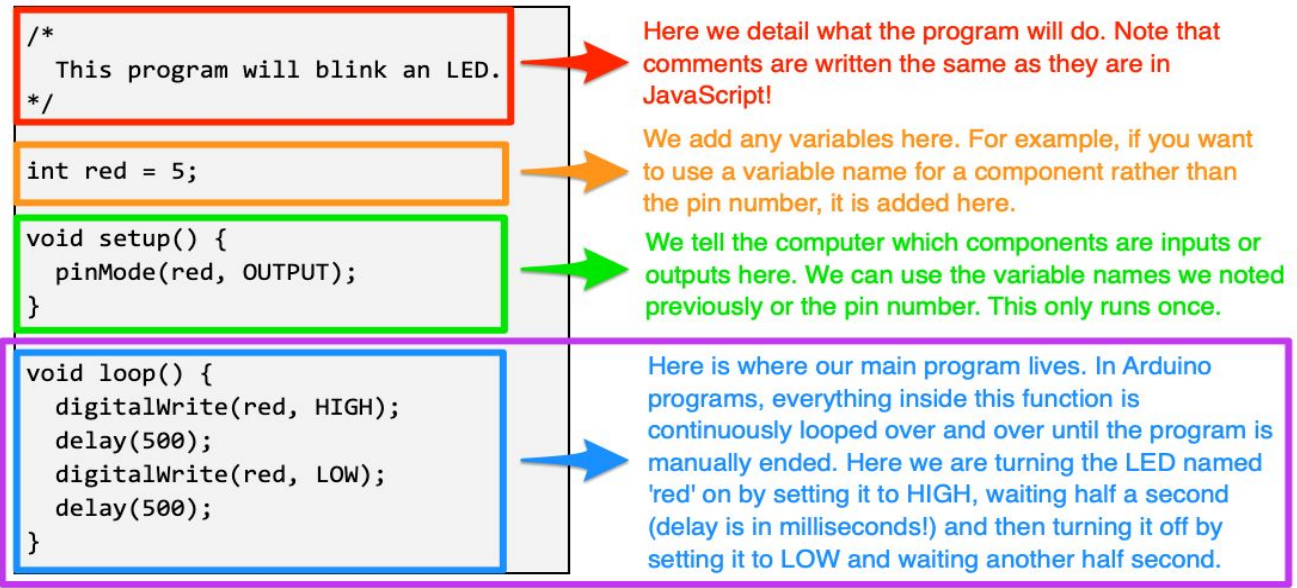

## **Basic Commands in Arduino IDE**

delay(*value*): waits a noted amount of time before moving on to following commands

● value: a number denoting time in milliseconds (1000 milliseconds = 1 second)

digitalWrite(*variable*, *setting*): sets a component to on (HIGH) or off (LOW)

- variable: name of the component
- setting: Either HIGH or LOW

digitalRead(*variable*): returns the value of a noted component, either HIGH or LOW

● variable: name of the component

analogWrite(*variable*, *value*): sets a component to a certain value from 0-255

- variable: name of the component
- value: A number 0-255

NOTE: can only be used when a component is plugged into a pin with "symbol

analogRead(*variable*): returns the value of a noted component, a number 0-255

- variable: name of the component
	- NOTE: can only be used when a component is plugged into a pin with "symbol

#### **Variables & Functions**

int *variable* = *value*: creates an integer variable and assigns it a value

- variable: name of the variable written in camelCase
- value: A whole number (positive or negative)

void *function*(){}: defines a function as the commands found between the curly braces that **will not return a value**

- function: name of the function, written in camelCase
- To call the function, simply write the function name and a set of parentheses, ie. myFunction();
- Parameters can be included in the parentheses

int *function*(){}: defines a function as the commands found between the curly braces that **will return an integer**

- function: name of the function, written in camelCase
- To call the function, simply write the function name and a set of parentheses, ie. myFunction();
- Parameters can be included in the parentheses

## **Control Structures in Arduino IDE**

If/Else Statements: Chooses actions to perform based on given conditions

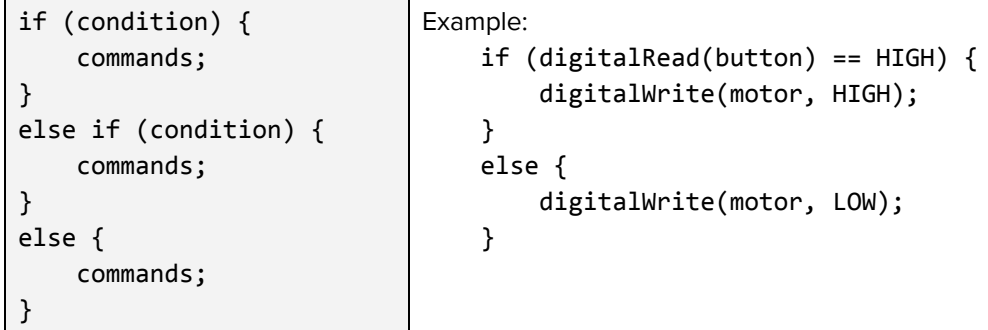

Sensor Conditions to use in if/else statements:

digitalRead(*component*): returns the digital value of a component as 1 (on) or 0 (off)

● component: name of the component to be checked

analogRead(*component*): returns the analog value of a component

● component: name of the component to be checked

For Loops: Repeats a set of actions a specific number of times

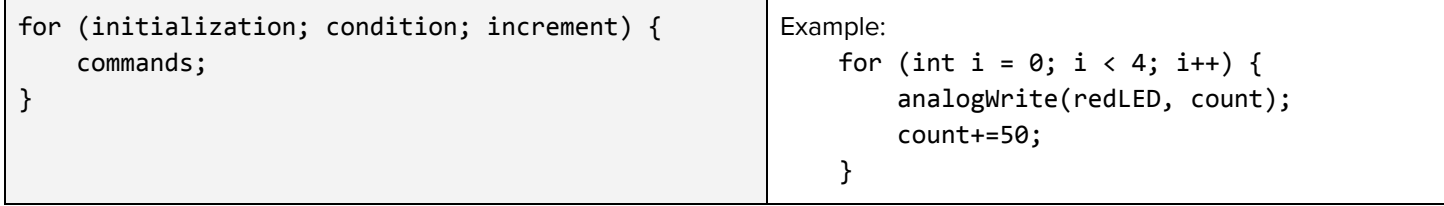

While Loops: Repeats a set of actions as long as a condition remains true

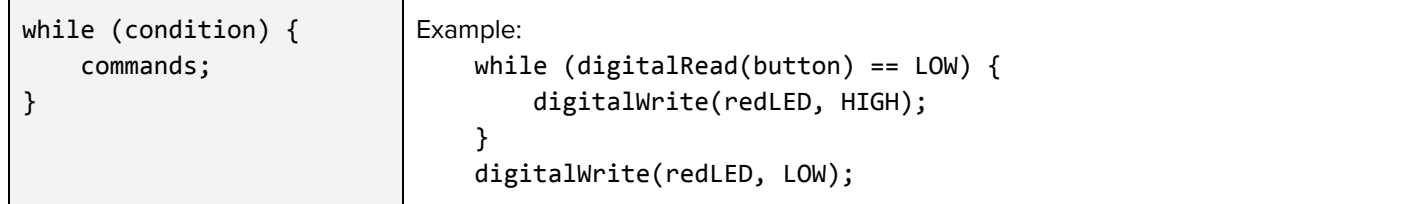

#### **Arduino Operators**

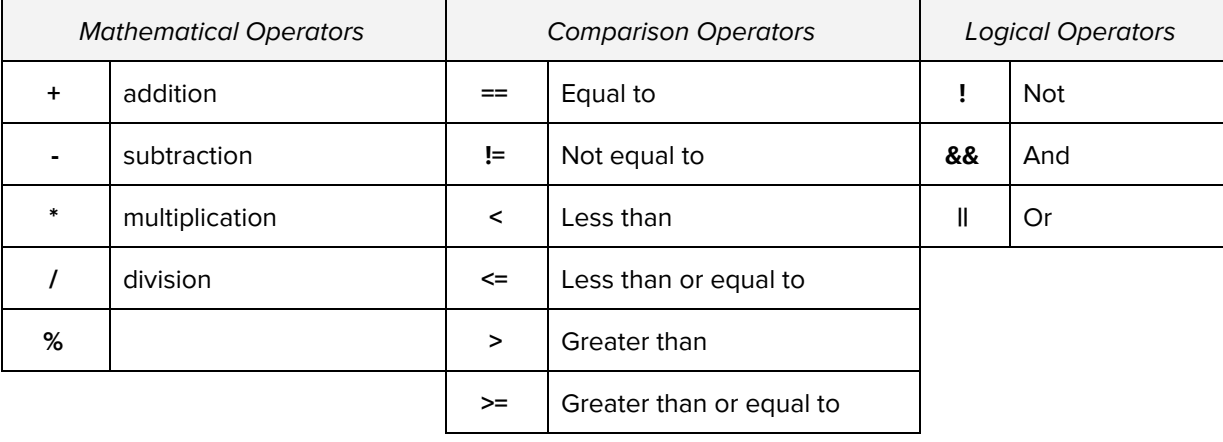